## Cheatography

## Tmux&Screen Cheat Sheet by unotfound (azhu\_ce) via cheatography.com/20460/cs/3234/

## Tmux (Ctrl + b)

- Server
- Session
- Window
- Panel

| Window        |                      |
|---------------|----------------------|
| С             | create a new window  |
| &             | close current window |
| number(1 - 9) | switch window        |
| р             | previous window      |
| n             | next window          |
| 3             | rename window        |
| f             | find sth.            |
|               |                      |

| Panel   |  |  |
|---------|--|--|
| "       |  |  |
| %       |  |  |
| х       |  |  |
| {       |  |  |
| }       |  |  |
| up down |  |  |

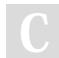

By **unotfound** (azhu\_ce) cheatography.com/azhu-ce/

Not published yet. Last updated 12th May, 2016. Page 1 of 1. Sponsored by **Readable.com** Measure your website readability! https://readable.com